# **ACHHRURAM MEMORIAL COLLEGE JHALDA, PURULIA**

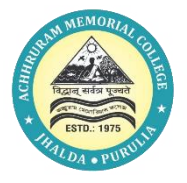

# **2.3.1 Student Centric Methods**

## **1. Experiential Learning:**

**[https://www.amcollege.ac.in/ssr/upload/Field\\_Work\\_Project\\_Work\\_Experiential\\_Learning\\_Master\\_Sheet\\_2018-23.xlsx](https://www.amcollege.ac.in/ssr/upload/Field_Work_Project_Work_Experiential_Learning_Master_Sheet_2018-23.xlsx) [https://www.amcollege.ac.in/ssr/upload/Field\\_Work\\_Project\\_Work\\_Report.pdf](https://www.amcollege.ac.in/ssr/upload/Field_Work_Project_Work_Report.pdf) https://www.amcollege.ac.in/ssr/upload/Field\_Work\_Project\_Work\_Certificates.pdf**

## **2. ICT Tools:**

**[https://www.amcollege.ac.in/ssr/upload/2.3.1\\_Student\\_Centric\\_ICT.xlsx](https://www.amcollege.ac.in/ssr/upload/2.3.1_Student_Centric_ICT.xlsx)**

**[https://www.amcollege.ac.in/ssr/upload/2.3.1\\_Student\\_Centric\\_ICT.pdf](https://www.amcollege.ac.in/ssr/upload/2.3.1_Student_Centric_ICT.pdf)**

**<https://www.amcollege.ac.in/ssr/upload/2.3.1%20Various%20Softwares.pdf>**

#### **3. Online Teaching-Learning Report:**

**https://www.amcollege.ac.in/ssr/upload/Online%20Teaching%20Learning%20Report\_2020-2021.pdf**

#### **4. E-resources:**

**<https://nlist.inflibnet.ac.in/>**

**<https://www.amcollege.ac.in/question/>**

**[https://cbcs.skbuonline.in/syllabus\\_viewer/](https://cbcs.skbuonline.in/syllabus_viewer/)**

**[https://syllabus.skbu.ac.in/index/selected\\_course/1](https://syllabus.skbu.ac.in/index/selected_course/1)**

**<https://skbuonline.in/oldQP/ugsemindex.php>**

#### **5. Major Instruments:**

**https://www.amcollege.ac.in/ssr/upload/2.3.1%20major%20intruments.pdf**